## **PDF**

https://www.100test.com/kao\_ti2020/644/2021\_2022\_\_E6\_95\_99\_E 4\_BD\_AO\_E9\_98\_B2\_E8\_c101\_644240.htm

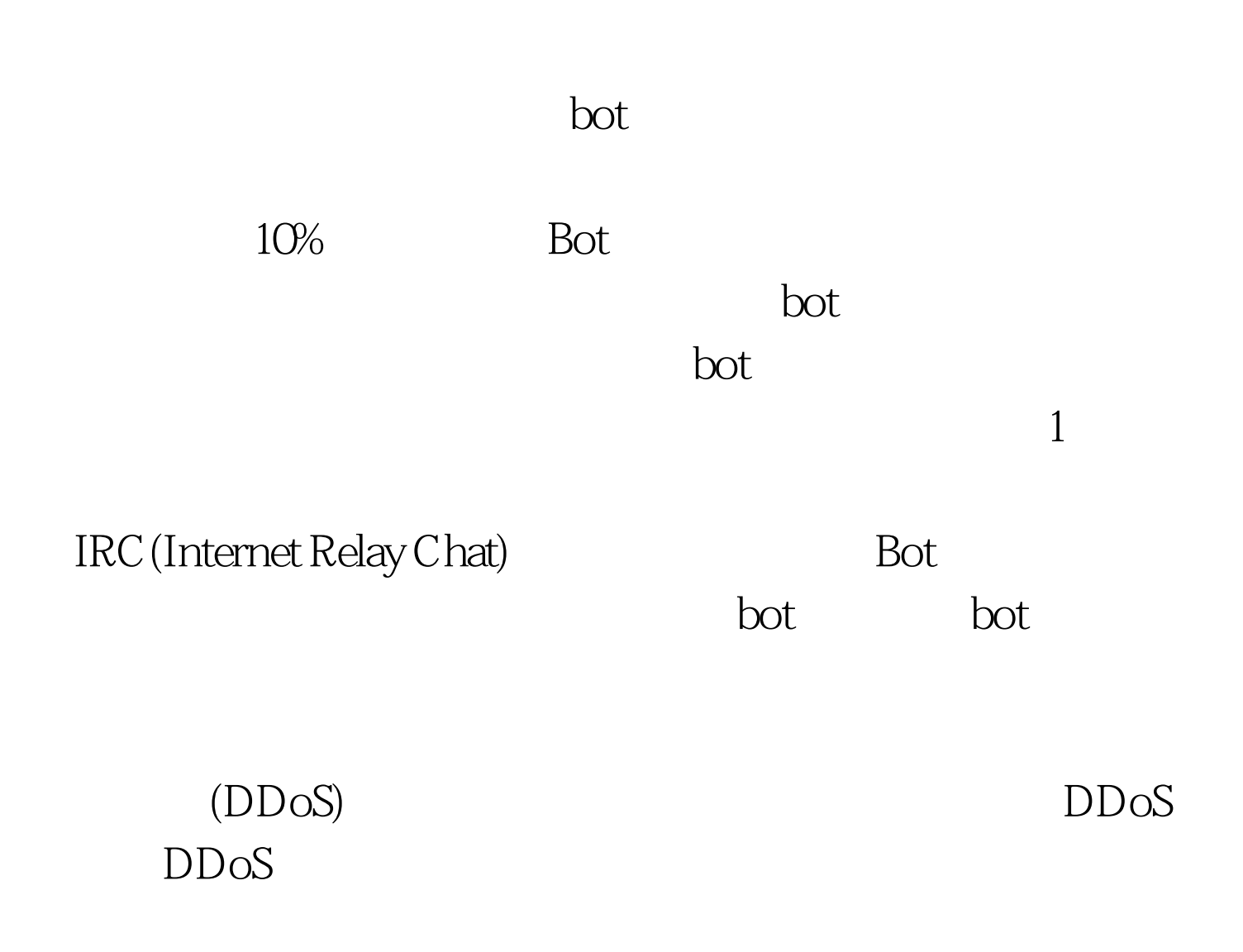

主机发动DDoS攻击。最常用的方式就是TCP SYN UDPab(User Datagram Protocol,  $10^{\circ}$  $DDoS$ 

DDoS Operation Cyberslam Jay R. Echouafni Joshua Schichtel(
EMP) Echouafni 2004 8 25 empty expected by the empty state  $\text{EMP}$ 

## $DDoS$ Speedera DDoS

DDoS

 $\overline{\text{BBS}}$ 是递归HTTP溢出运行无数的搜索请求。所谓递归HTTP溢出

是指出的人的人物,但是我们的人物,但是我们的人物,而且我们的人物,但是我们的人物,但是我们的人物,但是我们的人物,但是我们的人物,但是我们的人物,我们的人物,

Zombies

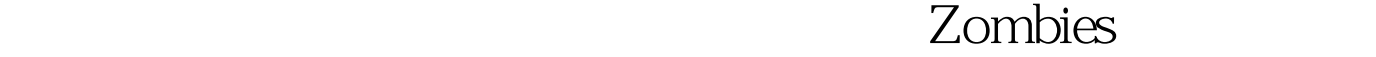

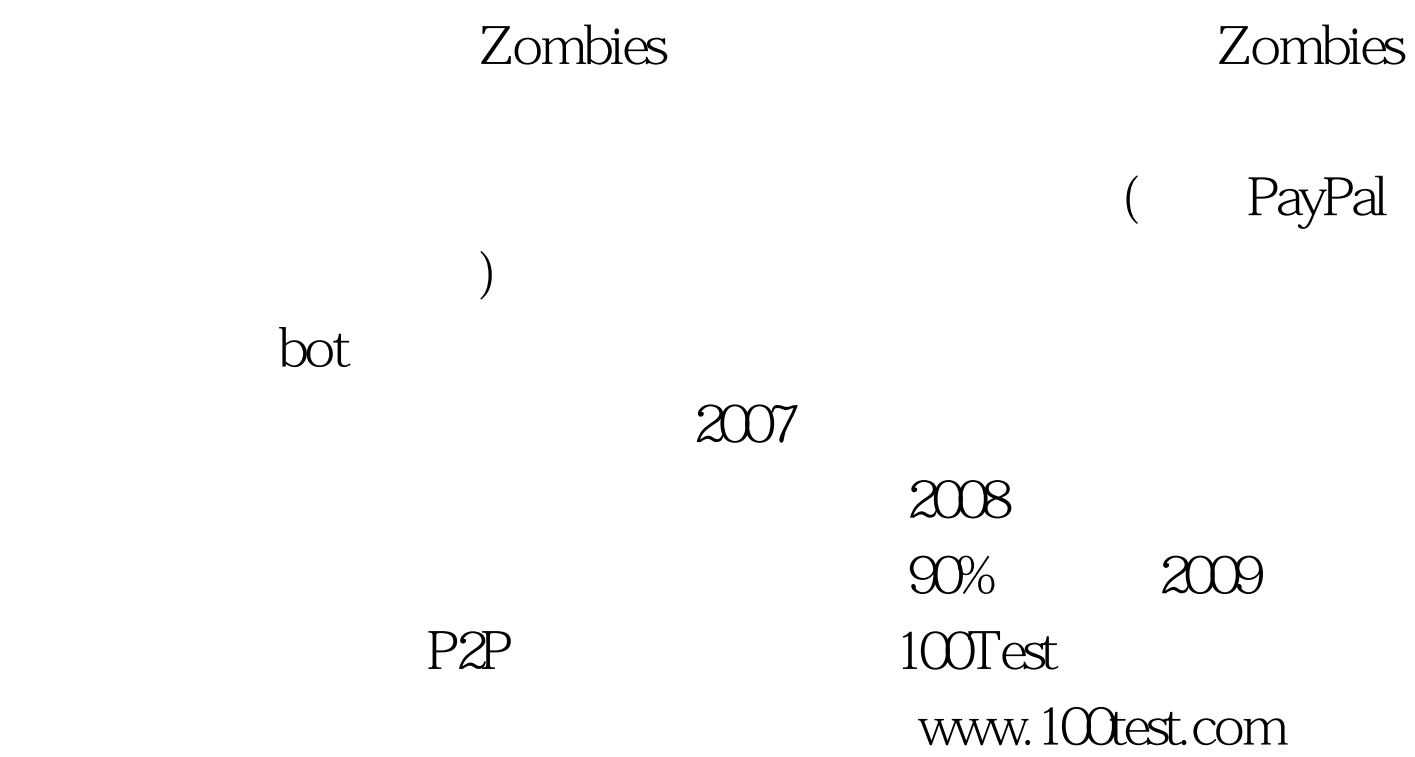